#### Bookmark File PDF Microsoft Arc Keyboard User Guide

If you ally need such a referred **Microsoft Arc Keyboard User Guide** books that will find the money for you worth, acquire the very best seller from us currently from several preferred authors. If you want to entertaining books, lots of novels, tale, jokes, and more fictions collections are as well as launched, from best seller to one of the most current released.

You may not be perplexed to enjoy every ebook collections Microsoft Arc Keyboard User Guide that we will definitely offer. It is not concerning the costs. Its about what you obsession currently. This Microsoft Arc Keyboard User Guide, as one of the most operational sellers here will extremely be in the middle of the best options to review.

#### **KEY=USER - CORINNE KIDD**

#### Microsoft Surface Pro 7 User Guide

# The Complete Illustrated, Practical Guide with Tips & Tricks to Maximizing Your Microsoft Surface Pro 7

**Independently Published** A Comprehensive User Guide to Microsoft Surface Pro 7 Are you looking for a user manual that will help you SETUP and Master your Microsoft Surface Pro 7? Are you looking for a manual that will expose you to all the amazing features of your device? Then get your hands on this book and have an amazing time using your device.Microsoft's latest detachable improves on one of the best 2-in-1 laptops around with strong 10th Gen Intel performance and a long-overdue USB-C port. The Surface Pro 7's sharp display, ample power and excellent optional Type Cover keyboard make it one of the best laptops you can buy if you want a detachable. There are many other factors that make up the overall goodness of the device. We got a chance at handling the device and we are presenting our User Guide to help you maximize your device.This book is written in simple and clear terms with a step-by-step approach and with tips and tricks that will help you to master your Microsoft Surface Pro 7 within the shortest period of time. Inside you will discover: - How to set up your new Surface Pro 7- Tips & Tricks to Personalize and Get to Know Your Surface Pro 7- Using Surface with your iPhone or Android- Tips to Optimize the Surface Pro 7- Get photos from your Android on your Surface- Start browsing the web on your phone, continue on your Surface- Stay organized with Cortana on your Android phone and Surface- Using Surface with iPhone, iCloud, and iTunes- Use Office apps on your Surface and iPhone- Send a webpage from your iPhone to your Surface- Customizable mouse for your Surface-How to use your Surface Pen- Surface Pro Signature Type Cover- Touchpad gestures for Windows 10- Use Microsoft Arc Mouse or Surface Arc Mouse- Set up Surface Dock and docking stations- Creating and using a USB recovery drive for Surface- How to easily disable adaptive contrast on Surface Pro 7- How to Disable Action Center for Windows 10 Home or Pro- Customizing multiple desktops in Window-How to Create a Local Account While Setting up, windows 10 home or Pro- How to Use Split Screen on Surface Pro- How to screenshot on Surface Pro without a keyboard- Get photos from your iPhone to your Surface- Use Office apps on your Surface and iPhone- And so much more!Add this book to your library Now!

# InfoWorld

InfoWorld is targeted to Senior IT professionals. Content is segmented into Channels and Topic Centers. InfoWorld also celebrates people, companies, and projects.

# InfoWorld

InfoWorld is targeted to Senior IT professionals. Content is segmented into Channels and Topic Centers. InfoWorld also celebrates people, companies, and projects.

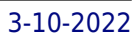

#### InfoWorld

InfoWorld is targeted to Senior IT professionals. Content is segmented into Channels and Topic Centers. InfoWorld also celebrates people, companies, and projects.

#### SOLIDWORKS 2017 Reference Guide

**SDC Publications** The SOLIDWORKS 2017 Reference Guide is a comprehensive reference book written to assist the beginner to intermediate user of SOLIDWORKS 2017. SOLIDWORKS is an immense software package, and no one book can cover all topics for all users. This book provides a centralized reference location to address many of the tools, features and techniques of SOLIDWORKS 2017. This book covers the following: System and Document propertiesFeatureManagersPropertyManagersConfigurationManagersRenderManagers2D and 3D Sketch toolsSketch entities3D Feature toolsMotion StudySheet MetalMotion StudySOLIDWORKS SimulationPhotoView 360Pack and Go3D PDFsIntelligent Modeling techniques3D printing terminology and more Chapter 1 provides a basic overview of the concepts and terminology used throughout this book using SOLIDWORKS 2017 software. If you are completely new to SOLIDWORKS, you should read Chapter 1 in detail and complete Lesson 1, Lesson 2 and Lesson 3 in the SOLIDWORKS Tutorials. If you are familiar with an earlier release of SOLIDWORKS, you still might want to skim Chapter 1 to become acquainted with some of the commands, menus and features that you have not used; or you can simply jump to any section in any chapter. Each chapter provides detailed PropertyManager information on key topics with individual stand-alone short tutorials to reinforce and demonstrate the functionality and ease of the SOLIDWORKS tool or feature. The book provides access to over 250 models, their solutions and additional support materials. Learn by doing, not just by reading. Formulate the skills to create, modify and edit sketches and solid features. Learn the techniques to reuse features, parts and assemblies through symmetry, patterns, copied components, design tables, configurations and more. The book is designed to compliment the Online Tutorials and Online Help contained in SolidWorks 2017. The goal is to illustrate how multiple design situations and systematic steps combine to produce successful designs. The author developed the tutorials by combining his own industry experience with the knowledge of engineers, department managers, professors, vendors and manufacturers. He is directly involved with SOLIDWORKS every day and his responsibilities go far beyond the creation of just a 3D model.

**SDC Publications** The SolidWorks 2015 Reference Guide is a comprehensive reference book written to assist the beginner to intermediate user of SolidWorks 2015. SolidWorks is an immense software package, and no one book can cover all topics for all users. This book provides a centralized reference location to address many of the tools, features and techniques of SolidWorks 2015. This book covers the following: System and Document propertiesFeatureManagersPropertyManagersConfigurationManagersRenderManagers2D and 3D Sketch toolsSketch entities3D Feature toolsMotion StudySheet MetalMotion StudySolidWorks SimulationPhotoView 360Pack and Go3D PDFsIntelligent Modeling techniques3D printing terminology and more Chapter 1 provides a basic overview of the concepts and terminology used throughout this book using SolidWorks 2015 software. If you are completely new to SolidWorks, you should read Chapter 1 in detail and complete Lesson 1, Lesson 2 and Lesson 3 in the SolidWorks Tutorials. If you are familiar with an earlier release of SolidWorks, you still might want to skim Chapter 1 to become acquainted with some of the commands, menus and features that you have not used; or you can simply jump to any section in any chapter. Each chapter provides detailed PropertyManager information on key topics with individual stand-alone short tutorials to reinforce and demonstrate the functionality and ease of the SolidWorks tool or feature. The book provides access to over 240 models, their solutions and additional support materials. Learn by doing, not just by reading. Formulate the skills to create, modify and edit sketches and solid features. Learn the techniques to reuse features, parts and assemblies through symmetry, patterns, copied components, design tables, configurations and more. The book is designed to compliment the Online Tutorials and Online Help contained in SolidWorks 2015. The goal is to illustrate how multiple design situations and systematic steps combine to produce successful designs. The author developed the tutorials by combining his own industry experience with the knowledge of engineers, department managers, professors, vendors and manufacturers. He is directly involved with SolidWorks every day and his responsibilities go far beyond the creation of just a 3D model.

#### SolidWorks 2015 Reference Guide

#### SolidWorks 2016 Reference Guide

#### A comprehensive reference guide with over 250 standalone tutorials

**SDC Publications** The SOLIDWORKS 2016 Reference Guide is a comprehensive reference book written to assist the beginner to intermediate user of SOLIDWORKS 2016. SOLIDWORKS is an immense software package, and no one book can cover all topics for all users. This book provides a centralized reference location to address many of the tools, features and techniques of SOLIDWORKS 2016. This book covers the following: System and Document propertiesFeatureManagersPropertyManagersConfigurationManagersRenderManagers2D and 3D Sketch toolsSketch entities3D Feature toolsMotion StudySheet MetalMotion StudySolidWorks SimulationPhotoView 360Pack and Go3D PDFsIntelligent Modeling techniques3D printing terminology and more Chapter 1 provides a basic overview of the concepts and terminology used throughout this book using SOLIDWORKS 2016 software. If you are completely new to SOLIDWORKS, you should read Chapter 1 in detail and complete Lesson 1, Lesson 2 and Lesson 3 in the SOLIDWORKS Tutorials. If you are familiar with an earlier release of SOLIDWORKS, you still might want to skim Chapter 1 to become acquainted with some of the commands, menus and features that you have not used; or you can simply jump to any section in any chapter. Each chapter provides detailed PropertyManager information on key topics with individual stand-alone short tutorials to reinforce and demonstrate the functionality and ease of the SOLIDWORKS tool or feature. The book provides access to over 240 models, their solutions and additional support materials. Learn by doing, not just by reading. Formulate the skills to create, modify and edit sketches and solid features. Learn the techniques to reuse features, parts and assemblies through symmetry, patterns, copied components, design tables, configurations and more. The book is designed to compliment the Online Tutorials and Online Help contained in SOLIDWORKS 2016. The goal is to illustrate how multiple design situations and systematic steps combine to produce successful designs. The author developed the tutorials by combining his own industry experience with the knowledge of engineers, department managers, professors, vendors and manufacturers. He is directly involved with SOLIDWORKS every day and his responsibilities go far beyond the creation of just a 3D model.

**SDC Publications** The SolidWorks 2014 Reference Guide is a comprehensive reference book written to assist the beginner to intermediate user of SolidWorks 2014. SolidWorks is an immense software package, and no one book can cover all topics for all users. This book provides a centralized reference location to address many of the tools, features and techniques of SolidWorks 2014. Chapter 1 provides a basic overview of the concepts and terminology used throughout this book using SolidWorks 2014 software. If you are completely new to SolidWorks, you should read Chapter 1 in detail and complete Lesson 1, Lesson 2 and Lesson 3 in the SolidWorks Tutorials. Videos are provided to introduce the new user to the basics of using SolidWorks 3D CAD software. If you are familiar with an earlier release of SolidWorks, you still might want to skim Chapter 1 to become acquainted with some of the commands, menus and features that you have not used; or you can simply jump to any section in any chapter. Each chapter (18 total) provides detailed PropertyManager information on key topics with individual standalone short tutorials to reinforce and demonstrate the functionality and ease of the SolidWorks tool or feature. All models for the 240 plus tutorials are located on the enclosed book CD with their solution (initial and final). Learn by doing, not just by reading! Formulate the skills to create, modify and edit sketches and solid features. Learn the techniques to reuse features, parts and assemblies through symmetry, patterns, copied components, design tables, configurations and more. The book is designed to compliment the Online Tutorials and Online Help contained in SolidWorks 2014. The goal is to illustrate how multiple design situations and systematic steps combine to produce successful designs. The author developed the tutorials by combining his own industry experience with the knowledge of engineers, department managers, professors, vendors and manufacturers. He is directly involved with SolidWorks every day and his responsibilities go far beyond the creation of just a 3D model.

## SolidWorks 2014 Reference Guide

# InfoWorld

InfoWorld is targeted to Senior IT professionals. Content is segmented into Channels and Topic Centers. InfoWorld also celebrates people, companies, and projects.

#### CIO

CIO magazine, launched in 1987, provides business technology leaders with award-winning analysis and insight on information technology trends and a keen understanding of IT's role in achieving business goals.

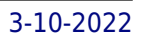

# Microsoft Manual of Style

Pearson Education Maximize the impact and precision of your message! Now in its fourth edition, the Microsoft Manual of Style provides essential guidance to content creators, journalists, technical writers, editors, and everyone else who writes about computer technology. Direct from the Editorial Style Board at Microsoft—you get a comprehensive glossary of both general technology terms and those specific to Microsoft; clear, concise usage and style quidelines with helpful examples and alternatives; quidance on grammar, tone, and voice; and best practices for writing content for the web, optimizing for accessibility, and communicating to a worldwide audience. Fully updated and optimized for ease of use, the Microsoft Manual of Style is designed to help you communicate clearly, consistently, and accurately about technical topics—across a range of audiences and media.

PCMag.com is a leading authority on technology, delivering Labs-based, independent reviews of the latest products and services. Our expert industry analysis and practical solutions help you make better buying decisions and get more from technology.

# user's guide 1; microsoft excel

# PC Mag

# InfoWorld

InfoWorld is targeted to Senior IT professionals. Content is segmented into Channels and Topic Centers. InfoWorld also celebrates people, companies, and projects.

# InfoWorld

InfoWorld is targeted to Senior IT professionals. Content is segmented into Channels and Topic Centers. InfoWorld also celebrates people, companies, and projects.

# InfoWorld

InfoWorld is targeted to Senior IT professionals. Content is segmented into Channels and Topic Centers. InfoWorld also celebrates people, companies, and projects.

# InfoWorld

InfoWorld is targeted to Senior IT professionals. Content is segmented into Channels and Topic Centers. InfoWorld also celebrates people, companies, and projects.

# InfoWorld

InfoWorld is targeted to Senior IT professionals. Content is segmented into Channels and Topic Centers. InfoWorld also celebrates people, companies, and projects.

#### Computer Buyer's Guide and Handbook

# InfoWorld

InfoWorld is targeted to Senior IT professionals. Content is segmented into Channels and Topic Centers. InfoWorld also celebrates people, companies, and projects.

#### Commands Guide Tutorial for Solidworks 2010

**SDC Publications** The Commands Guide Tutorial for SolidWorks 2010 is a comprehensive reference book written to assist beginner to intermediate users of SolidWorks. SolidWorks is an immense software package, and no one book can cover all topics for all users. The book provides a centralized reference location to address many of the System and Document properties, FeatureManagers, PropertyManagers, ConfigurationManagers and RenderManagers along with 2D and 3D Sketch tools, Sketch entities, 3D Feature tools, Motion Study, SustainabilityXpress, DFMXpress, SimulationXpress, Sheet Metal, PhotoView 360 and more. Chapter 1 provides a basic overview of the concepts and terminology used throughout this book using SolidWorks 2010 software. If you are completely new to SolidWorks, you should read Chapter 1 in detail and complete Lesson 1, Lesson 2 and Lesson 3 in the SolidWorks Tutorials. If you are familiar with an earlier release of SolidWorks, you still might want to skim Chapter 1 to become acquainted with some of the commands, menus and features that you have not used; or you can simply jump to any section in any chapter. Each chapter (17 total) provides detailed PropertyManager information on key topics with individual stand alone short tutorials to reinforce and demonstrate the functionality and ease of the SolidWorks tool or feature. All models for the 230 plus tutorials are located on the enclosed CD with their solution (initial and final). Learn by doing, not just by reading! Formulate the skills to create, modify and edit sketches and solid features. Learn the techniques to reuse features, parts and assemblies through symmetry, patterns, copied components, design tables, configurations and more. The book is designed to compliment the Online Tutorials and Online Help contained in SolidWorks 2010. The goal is to illustrate how multiple design situations and systematic steps combine to produce successful designs. The authors developed the tutorials by combining their own industry experience with the knowledge of engineers, department managers, vendors and manufacturers. These professionals are directly involved with SolidWorks everyday. Their responsibilities go far beyond the creation of just a 3D model.

# InfoWorld

InfoWorld is targeted to Senior IT professionals. Content is segmented into Channels and Topic Centers. InfoWorld also celebrates people, companies, and projects.

#### Handbook of Electronic Assistive Technology

**Academic Press** Electronic Assistive Technology (EAT) is a subset of a wider range of products and services known as Assistive Technology (AT). AT is designed to support and enable people with disabilities, either acquired or congenital, to participate in activities with greater independence and safety. With a global aging population, it has an important role to play in enabling and supporting those with disability and their carers. Handbook of Electronic Assistive Technology discusses a range of commonly available or emerging electronic assistive technologies. It provides historical background, advice when assessing for these devices and references different models of provision. It includes both medical and engineering aspects of provision. It is anticipated that the book will support students, trainees, and newly qualified Assistive Technology Practitioners to develop their understanding of the field, by considering the variables that could potentially influence the decision-making process when assessing for and providing this equipment. It also provides a reference point for those already practicing in this field and offers coverage of a broader range of technologies than clinicians may be exposed to, in their daily work This is the first reference book to focus on a comprehensive set of electronic assistive technologies and discuss their clinical application. Provides comprehensive coverage of electronic assistive devices Gives an overview of physical and cognitive pathologies and approaches for utilizing electronic assistive devices for individuals affected by these pathologies Covers essentials for assistive technology practitioners, human factors and technologies

#### PC ARC/INFO Documentation: PC ARCPLOT

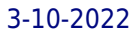

**SDC Publications** The Commands Guide Tutorial for SolidWorks 2013 is a comprehensive reference book written to assist the beginner to intermediate user of SolidWorks 2013. SolidWorks is an immense software package, and no one book can cover all topics for all users. This book provides a centralized reference location to address many of the tools, features and techniques of SolidWorks 2013. This book covers the following: System and Document properties FeatureManagers PropertyManagers ConfigurationManagers RenderManagers 2D and 3D Sketch tools Sketch entities 3D Feature tools Motion Study Sheet Metal Motion Study Sustainability Sustainability Xpress FlowXpress PhotoView 360 Pack and Go Intelligent Modeling techniques and more. Chapter 1 provides a basic overview of the concepts and terminology used throughout this book using SolidWorks 2013 software. If you are completely new to SolidWorks, you should read Chapter 1 in detail and complete Lesson 1, Lesson 2 and Lesson 3 in the SolidWorks Tutorials. If you are familiar with an earlier release of SolidWorks, you still might want to skim Chapter 1 to become acquainted with some of the commands, menus and features that you have not used; or you can simply jump to any section in any chapter. Each chapter (18 total) provides detailed PropertyManager information on key topics with individual stand alone short tutorials to reinforce and demonstrate the functionality and ease of the SolidWorks tool or feature. All models for the 240 plus tutorials are located on the enclosed book CD with their solution (initial and final). Learn by doing, not just by reading! Formulate the skills to create, modify and edit sketches and solid features. Learn the techniques to reuse features, parts and assemblies through symmetry, patterns, copied components, design tables, configurations and more. The book is design to compliment the Online Tutorials and Online Help contained in SolidWorks 2013. The goal is to illustrate how multiple design situations and systematic steps combine to produce successful designs. The authors developed the tutorials by combining their own industry experience with the knowledge of engineers, department managers, professors, vendors and manufacturers.These professionals are directly involved with SolidWorks everyday. Their responsibilities go far beyond the creation of just a 3D model.

**SDC Publications** The Commands Guide Tutorial for SolidWorks 2012 is a comprehensive reference book written to assist the beginner to intermediate user of SolidWorks 2012. SolidWorks is an immense software package, and no one book can cover all topics for all users. The book provides a centralized reference location to address many of the tools, features and techniques of SolidWorks 2012. This book covers the following: System and Document properties FeatureManagers PropertyManagers ConfigurationManagers RenderManagers 2D and 3D Sketch tools Sketch entities 3D Feature tools Motion Study Sheet Metal Motion Study Sustainability Sustainability Xpress FlowXpress PhotoView 360 Pack and Go Intelligent Modeling techniques and more. Chapter 1 provides a basic overview of the concepts and terminology used throughout this book using SolidWorks® 2012 software. If you are completely new to SolidWorks, you should read Chapter 1 in detail and complete Lesson 1, Lesson 2 and Lesson 3 in the SolidWorks Tutorials. If you are familiar with an earlier release of SolidWorks, you still might want to skim Chapter 1 to become acquainted with some of the commands, menus and features that you have not used; or you can simply jump to any section in any chapter. Each chapter (18 total) provides detail PropertyManager information on key topics with individual stand alone short tutorials to reinforce and demonstrate the functionality and ease of the SolidWorks tool or feature. All models for the 240 plus tutorials are located on the enclosed book CD with their solution (initial and final). Learn by doing, not just by reading! Formulate the skills to create, modify and edit sketches and solid features. Learn the techniques to reuse features, parts and assemblies through symmetry, patterns, copied components, design tables, configurations and more. The book is design to compliment the Online Tutorials and Online Help contained in SolidWorks 2012. The goal is to illustrate how multiple design situations and systematic steps combine to produce successful designs. The authors developed the tutorials by combining their own industry experience with the knowledge of engineers, department managers, professors, vendors and manufacturers.These professionals are directly involved with SolidWorks everyday. Their responsibilities go far beyond the creation of just a 3D model.

# Commands Guide Tutorial for SolidWorks 2012

# Stata Reference Manual

Release 6

The Definitive Guide to DAX

## Business intelligence with Microsoft Excel, SQL Server Analysis Services, and Power BI

Microsoft Press This comprehensive and authoritative guide will teach you the DAX language for business intelligence, data modeling, and analytics. Leading Microsoft BI consultants Marco Russo and Alberto Ferrari help you master everything from table functions through advanced code and model optimization. You'll learn exactly what happens under the hood when you run a DAX expression, how DAX behaves differently from other languages, and how to use this knowledge to write fast, robust code. If you want to leverage all of DAX's remarkable power and flexibility, this no-compromise "deep dive" is exactly what you need. Perform powerful data analysis with DAX for Microsoft SQL Server Analysis Services, Excel, and Power BI Master core DAX concepts, including calculated columns, measures, and error handling Understand evaluation contexts and the CALCULATE and CALCULATETABLE functions Perform time-based calculations: YTD, MTD, previous year, working days, and more Work with expanded tables, complex functions, and elaborate DAX expressions Perform calculations over hierarchies, including parent/child hierarchies Use DAX to express diverse and unusual relationships Measure DAX query performance with SQL Server Profiler and DAX Studio

# SolidWorks 2013 Tutorial

**SDC Publications** SolidWorks 2013 Tutorial with Video Instruction is targeted towards a technical school, two year college, four year university or industry professional that is a beginner or intermediate CAD user. The text provides a student who is looking for a step-by-step project based approach to learning SolidWorks with an enclosed 1.5 hour video instruction DVD, SolidWorks model files, and preparation for the CSWA exam. The book is divided into two sections. Chapters 1 - 7 explore the SolidWorks User Interface and CommandManager, Document and System properties, simple machine parts, simple and complex assemblies, design tables, configurations, multi-sheet, multi-view drawings, BOMs, Revision tables using basic and advanced features along with Intelligent Modeling Techniques, SustainabilityXpress, SimulationXpress and DFMXpress. Chapters 8 - 11 prepare you for the new Certified SolidWorks Associate Exam (CSWA). The CSWA certification indicates a foundation in and apprentice knowledge of 3D CAD and engineering practices and principles. Follow the step-by-step instructions and develop multiple assemblies that combine over 100 extruded machined parts and components. Formulate the skills to create, modify and edit sketches and solid features. Learn the techniques to reuse features, parts and assemblies through symmetry, patterns, copied components, design tables and configurations. Learn by doing, not just by reading! Desired outcomes and usage competencies are listed for each chapter. Know your objective up front. Follow the steps in each chapter to achieve your design goals. Work between multiple documents, features, commands, custom properties and document properties that represent how engineers and designers utilize SolidWorks in industry.

**SDC Publications** SolidWorks 2012 Tutorial with Video Instruction is target towards a technical school, two year college, four year university or industry professional that is a beginner or intermediate CAD user. The text provides a student who is looking for a step-by-step project based approach to learning SolidWorks with an enclosed 1.5 hour video instruction DVD, SolidWorks model files, and preparation for the CSWA exam. The book is divided into two sections. Chapters 1 - 7 explore the SolidWorks User Interface and CommandManager, Document and System properties, simple machine parts, simple and complex assemblies, design tables, configurations, multi-sheet, multi-view drawings, BOMs, Revision tables using basic and advanced features along with Intelligent Modeling Techniques, SustainabilityXpress, SimulationXpress and DFMXpress. Chapters 8 - 11 prepare you for the new Certified SolidWorks Associate Exam (CSWA). The CSWA certification indicates a foundation in and apprentice knowledge of 3D CAD and engineering practices and principles. Follow the step-by-step instructions and develop multiple assemblies that combine over 100 extruded machined parts and components. Formulate the skills to create, modify and edit sketches and solid features. Learn the techniques to reuse features, parts and assemblies through symmetry, patterns, copied components, design tables and configurations. Learn by doing, not just by reading! Desired outcomes and usage competencies are listed for each chapter. Know your objective up front. Follow the steps in each chapter to achieve your design goals. Work between multiple documents, features, commands, custom properties and document properties that represent how engineers and designers utilize SolidWorks in industry.

## SolidWorks 2012 Tutorial

## InfoWorld

InfoWorld is targeted to Senior IT professionals. Content is segmented into Channels and Topic Centers. InfoWorld also celebrates people, companies, and projects.

*8*

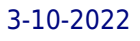

#### SOLIDWORKS 2017 Tutorial with Video Instruction

**SDC Publications** SOLIDWORKS 2017 Tutorial with video instruction is written to assist students, designers, engineers and professionals who are new to SOLIDWORKS. The text provides a step-by-step project based learning approach. It also contains information and examples on the five categories, to take and understand the Certified Associate - Mechanical Design (CSWA) exam. The book is divided into three sections. Chapters 1 - 6 explore the SOLIDWORKS User Interface and CommandManager, Document and System properties, simple machine parts, simple and complex assemblies, proper design intent, design tables, configurations, equations, multi-sheet, multi-view drawings, BOMs, and Revision tables using basic and advanced features. Chapters 7 - 10 prepare you for the Certified Associate - Mechanical Design (CSWA) exam. The certification indicates a foundation in and apprentice knowledge of 3D CAD and engineering practices and principles. View Chapter 11 on Additive Manufacturing (3D printing) and its benefits and features. Understand the terms and technology used in low cost 3D printers. Follow the step-by-step instructions and develop multiple assemblies that combine over 100 extruded machined parts and components. Formulate the skills to create, modify and edit sketches and solid features. Learn the techniques to reuse features, parts and assemblies through symmetry, patterns, copied components, apply proper design intent, design tables and configurations. Learn by doing, not just by reading. Desired outcomes and usage competencies are listed for each chapter. Know your objective up front. Follow the steps in each chapter to achieve your design goals. Work between multiple documents, features, commands, custom properties and document properties that represent how engineers and designers utilize SOLIDWORKS in industry.

**SDC Publications** SolidWorks 2015 Tutorial with video instruction is target towards a technical school, two year college, four year university or industry professional that is a beginner or intermediate CAD user. The text provides a student who is looking for a step-by-step project based approach to learning SolidWorks with video instruction, SolidWorks model files, and preparation for the Certified Associate -Mechanical Design (CSWA) exam. The book is divided into three sections. Chapters 1 - 6 explore the SolidWorks User Interface and CommandManager, Document and System properties, simple machine parts, simple and complex assemblies, proper design intent, design tables, configurations, multi-sheet, multi-view drawings, BOMs, Revision tables using basic and advanced features. Chapters 7 - 10 prepare you for the Certified Associate - Mechanical Design (CSWA) exam. The certification indicates a foundation in and apprentice knowledge of 3D CAD and engineering practices and principles. Review Chapter 11 on Additive Manufacturing (3D printing) and its benefits and features. Understand the terms and technology used in low cost 3D printers. Follow the step-by-step instructions and develop multiple assemblies that combine over 100 extruded machined parts and components. Formulate the skills to create, modify and edit sketches and solid features. Learn the techniques to reuse features, parts and assemblies through symmetry, patterns, copied components, apply proper design intent, design tables and configurations. Learn by doing not just by reading. Desired outcomes and usage competencies are listed for each chapter. Know your objective up front. Follow the steps in each chapter to achieve your design goals. Work between multiple documents, features, commands, custom properties and document properties that represent how engineers and designers utilize SolidWorks in industry.

#### SolidWorks 2015 Tutorial with Video Instruction

**SDC Publications** SolidWorks 2014 Tutorial with video instruction is targeted towards a technical school, two year college, four year university or industry professional that is a beginner or intermediate CAD user. The text provides a student who is looking for a step-by-step project based approach to learning SolidWorks with video instruction, SolidWorks model files, and preparation for the Certified Associate - Mechanical Design (CSWA) exam. The book is divided into two sections. Chapters 1 - 5 explore the SolidWorks User Interface and CommandManager, Document and System properties, simple machine parts, simple and complex assemblies, proper design intent, design tables, configurations, multi-sheet, multi-view drawings, BOMs, Revision tables using basic and advanced features. Chapters 6 - 9 prepare you for the Certified Associate - Mechanical Design (CSWA) exam. The certification indicates a foundation in and apprentice knowledge of 3D CAD and engineering practices and principles. Follow the step-by-step instructions and develop multiple assemblies that combine over 100 extruded machined parts and components. Formulate the skills to create, modify and edit sketches and solid features. Learn the techniques to reuse features, parts and assemblies through symmetry, patterns, copied components, apply proper design intent, design tables and configurations. Learn by doing, not just by reading. Desired outcomes and usage competencies are listed for each chapter. Know your objective up front. Follow the steps in each chapter to achieve your design goals. Work between multiple documents, features, commands, custom properties and document properties that represent how engineers and designers utilize SolidWorks in industry.

# SolidWorks 2014 Tutorial with Video Instruction

#### Microsoft Visio 2016 Step By Step

**Microsoft Press** The quick way to learn Microsoft Visio 2016! This is learning made easy. Get more done quickly with Visio 2016. Jump in wherever you need answers--brisk lessons and colorful screenshots show you exactly what to do, step by step. Get results faster with starter diagrams Diagram processes, organizations, networks, and datacenters Add styles, colors, and themes Enhance diagrams with data-driven visualizations Link to external data sources, websites, and documents Add structure to diagrams with containers, lists, and callouts Validate flowchart, swimlane, and BPMN diagrams Collaborate and publish with Visio Services and Microsoft SharePoint 2016 Look up just the tasks and lessons you need

#### Groundwater Modeling Utilities

**CRC Press** Groundwater Modeling Utilities is a handy reference guide designed to help groundwater industry professionals learn to use a variety of microcomputer software applications for groundwater modeling and numerical modeling in flow and contaminant migration studies. The book provides the following: (1) handy operation and logic reference supplements to selected groundwater model, preprocessor, post-processor, geostatistics, graphics, CAD, and word processing software supporting documentation; (2) selected model operation practice exercises with extensive step by step input/option prompt and response documentation; and (3) six convenient model database manipulation utility programs stored on two 5-1/4" diskettes included with this book. The disks can be used with all IBM and IBM-compatible computers. The utility programs allow you to convert values from one system of units to another; interpolate between control data points on a curve or surface; calculate heads and partial penetration effects in production wells; create, edit, and convert grid, triplet, listed, and unformatted model data files; and view tabular and category displays of model data files. Groundwater Modeling Utilities covers some of the most popular and thoroughly tested public domain finite-difference numerical microcomputer model software; commercial model software; public domain geostatistics software; and commercial graphics, CAD, and word processing software. Using actual groundwater modeling-specific examples, learn to work with software such as MODFLOW, MOD PATH, MOC, INTERTRANS, INTERSAT, GEOPACK, GRAPHER, SURFER, CADD 5.0, and WordPerfect 5.1. Groundwater Modeling Utilities is a book no groundwater industry professional can afford to be without.

Penguin By his early thirties, Paul Allen was a world-famous billionaire-and that was just the beginning. In 2007 and 2008, Time named Paul Allen, the cofounder of Microsoft, one of the hundred most influential people in the world. Since he made his fortune, his impact has been felt in science, technology, business, medicine, sports, music, and philanthropy. His passion, curiosity, and intellectual rigorcombined with the resources to launch and support new initiatives-have literally changed the world. In 2009 Allen discovered that he had lymphoma, lending urgency to his desire to share his story for the first time. In this classic memoir, Allen explains how he has solved problems, what he's learned from his many endeavors-both the triumphs and the failures-and his compelling vision for the future. He reflects candidly on an extraordinary life. The book also features previously untold stories about everything from the true origins of Microsoft to Allen's role in the dawn of private space travel (with SpaceShipOne) and in discoveries at the frontiers of brain science. With honesty, humor, and insight, Allen tells the story of a life of ideas made real.

# Stata Reference Manual: Q-St

## InfoWorld

InfoWorld is targeted to Senior IT professionals. Content is segmented into Channels and Topic Centers. InfoWorld also celebrates people, companies, and projects.

#### Idea Man

#### A Memoir by the Cofounder of Microsoft

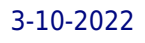

### InfoWorld

InfoWorld is targeted to Senior IT professionals. Content is segmented into Channels and Topic Centers. InfoWorld also celebrates people, companies, and projects.